### **FAQ | Parlamentsdokumentation**

#### **1. Warum finde ich nichts?**

- **Eventuell liegt ein Tippfehler vor.**
- "In den Eingabefeldern bei "Weitere Suchoptionen" kann die Nutzung des Platzhalters "\*" hilfreich sein. Er ersetzt eine beliebige Zeichenfolge. Vor dem Platzhalter sind mindestens drei Zeichen notwendig.
- Die Eintragungen der vorausgehenden Recherche sind evtl. nicht komplett gelöscht. Nutzen Sie den Button "Zurücksetzen", um alle Eingaben in allen Feldern zu entfernen.

# **2. Wie ändere ich den Dateityp beim Export meiner Trefferliste?** Derzeit stellen wir nur PDF-Dateien zur Verfügung.

**3. Warum wird zu einer Ausschusssitzung keine PDF-Datei des Protokolls angezeigt?** Es handelt sich um eine nicht öffentliche oder vertrauliche Sitzung, bei der nur Einladung und Kurzbericht als PDF verlinkt sind.

#### **4. Welche Dokumente sind öffentlich und welche nicht öffentlich?**

Alle Drucksachen, Plenarprotokolle und Ausschussprotokolle aus öffentlichen Sitzungen sind öffentliche Dokumente. Vorlagen, Ausschussdrucksachen und Ausschussprotokolle aus nicht öffentlichen Sitzungen sowie als vertraulich eingestufte Dokumente sind nicht öffentliche Dokumente. Einsichtnahme in nicht öffentliche Dokumente kann über einen schriftlichen [Antrag](https://www.landtag.sachsen-anhalt.de/fileadmin/Downloads/Dokumentation/Benutzerantrag.pdf) gewährt werden.

### **5. Welche Dokumente sind vertrauliche Dokumente?**

Es handelt sich um Protokolle von Ausschusssitzungen, um Vorlagen, Akten, andere Unterlagen bzw. Teile von Unterlagen sowie gelegentlich um Antworten auf Kleine Anfragen, die ein Ausschuss oder Ministerium für vertraulich erklärt hat.

### **6. Wie erhalte ich Einsicht in nicht öffentliche Dokumente?**

Die Einsichtnahme kann über einen schriftlichen [Antrag](https://www.landtag.sachsen-anhalt.de/fileadmin/Downloads/Dokumentation/Benutzerantrag.pdf) gewährt werden.

#### **8. Wie finde ich Berichte von Untersuchungsausschüssen?**

Öffnen Sie in der Suchmaske "Vorgänge" die "Weiteren Suchoptionen". Geben Sie folgende Suchbegriffe ein:

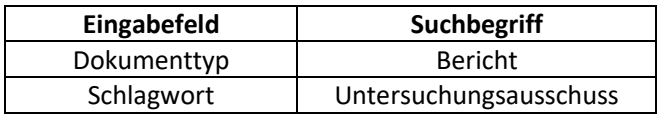

## **9. Wer hat wann im Plenum gesprochen (Suche nach Rednern)?**

Öffnen Sie in der Suchmaske "Reden" die "Weiteren Suchoptionen". Geben Sie folgende Suchbegriffe ein:

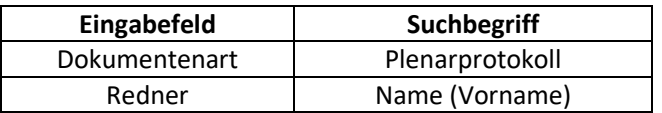

Ist Ihnen kein Name bekannt, können Sie diese Rubrik frei lassen und nach erfolgter Suche die Filterfunktion "Redner" nutzen.

#### **10. Was ist die Volltextrecherche?**

- Die Volltextrecherche ermöglicht eine Suche zusätzlich über die Texte aller verlinkten PDF-Dokumente.
- **!** Ministerialblätter, Referentenentwürfe, Informationen und Informationen über EU-Angelegenheiten werden mit der PADOKA-Volltextrecherche **nicht** durchsucht.

#### **11. Zeiträume der einzelnen Wahlperioden?**

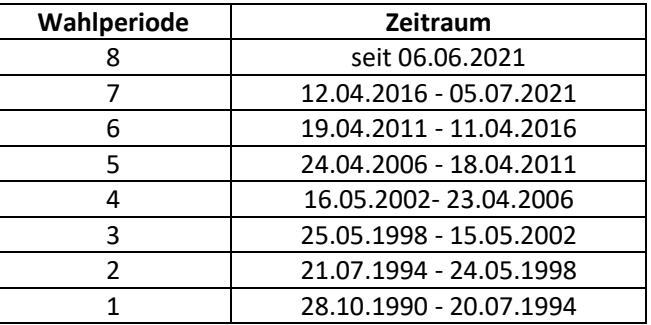

#### **12. Wo finde ich Biografie sowie Ausschussmitgliedschaften eines Abgeordneten?**

Öffnen Sie in der Suchmaske "Abgeordnete" die "Weiteren Suchoptionen". Tragen Sie den Namen in das gleichnamige Eingabefeld ein. Der Button Details führt u. a. zu Vita, Ausschussmitgliedschaft sowie Mandat/Mandatsfunktion.

#### **13. Kann ich Mandatsträgerinnen, Jahrgang 1980 ff. suchen?**

Öffnen Sie in der Suchmaske "Abgeordnete" die "Weiteren Suchoptionen". Über die Eingabefelder Geschlecht und Geburtsdatum können Sie die Suche eingrenzen.

**!** Das Ende des Suchzeitraums muss eingetragen werden.

# **14. Die Ergebnisse werden mir immer in der Kurzansicht angezeigt. Gibt es weitere Anzeigeoptionen?**

Voreingestellt ist die Ansicht "Kurzanzeige". Sie können sich die Treffer auch in der Detailanzeige bzw. als Dokumentenliste abrufen.

#### **15. Was ist der Unterschied zwischen Dokumentenart und Dokumententyp?**

- Dokumentenarten beruhen vor allem auf äußerlichen Kriterien. Im Landtag von Sachsen-Anhalt werden unterschieden: Ausschussdrucksache, Ausschussprotokoll, Drucksache, Gesetz- und Verordnungsblatt, Information, Ministerialblatt, Plenarprotokoll, Referentenentwurf, Vorlage.
- Dokumenttypen unterscheiden sich nach dem Inhalt der Dokumente. Die Dokumentart "Drucksache" kann z. B. die Dokumenttypen "Antrag", "Gesetzentwurf", "Kleine Anfrage und Antwort", "Alternativantrag", "Unterrichtung" usw. enthalten. Welchem Typ ein Dokument angehört, ist u. a. maßgeblich für den weiteren Verlauf der parlamentarischen Beratung.

#### **16. Was ist eine Vorlage?**

Vorlagen sind öffentliche, nicht öffentliche bzw. vertrauliche Unterlagen, die in Ausschusssitzungen behandelt werden.

### **17. Was ist ein Schlagwort?**

Schlagworte entstammen einem normierten, auf die Dokumentation zugeschnittenen Vokabular (Thesaurus) und dienen der inhaltlichen Beschreibung. Mit Schlagworten kann verlässlicher recherchiert werden, als mit Titelstichworten. Zur Recherche kann ein Schlagwort sowohl in das eigens dafür vorgesehene gleichnamige Eingabefeld eingetragen werden (Index vorhanden) als auch in den einfachen Suchschlitz (kein Index).

#### **18. Wozu gibt es das Feld Systematik?**

Es ermöglicht eine Eingrenzung der Suche über im Index verzeichnete Themenfelder.

#### **19. Welche Ausschüsse gibt es im Landtag, wie ist ihre Zusammensetzung und wie kann ich ihre Arbeit nachverfolgen?**

- Verzeichnisse der Ausschüsse, der Abgeordneten sowie der betreuten Regionen sind über voreingestellte Suchen auffindbar. Wählen Sie dafür die [PADOKA-Startseite,](https://padoka.landtag.sachsen-anhalt.de/portal/browse.tt.html) Rubrik "Standardsuchen" und "Abgeordneten- und Ausschussverzeichnis, betreute Büros".
- **Die Standardsuche "Ausschussberatungen" verzeichnet die Ausschussarbeit in der aktuellen** Wahlperiode.
- **Für das Finden anderer Gremien öffnen Sie in der Suchmaske "Vorgänge" die "Weiteren** Suchoptionen". Legen Sie die Wahlperiode fest. Im Index zum Eingabefeld "Urheber" sind die Gremien verzeichnet.
- **20. Wie finde ich heraus, was im nächsten Plenum auf der Tagesordnung steht, welche Landtagsbeschlüsse gefasst wurden oder welche laufenden Gesetzgebungsverfahren es gibt?**

Diese Informationen haben wir Ihnen auf de[r PADOKA-Startseite](https://padoka.landtag.sachsen-anhalt.de/portal/browse.tt.html) in den Rubriken "Aktuelle Themen" bzw. "Standardsuchen" zusammengestellt.

### **21. Wie finde ich Antworten auf Kleine Anfragen der aktuellen Wahlperiode?**

Nutzen Sie die voreingestellte Suche "Kleine Anfragen und Antworten" auf de[r PADOKA-Startseite](https://padoka.landtag.sachsen-anhalt.de/portal/browse.tt.html) in der Rubrik "Aktuelle Themen".

#### **22. Wo finde ich Gesetzesbegründungen?**

Sie finden diese in den Gesetzentwürfen von Landesregierung oder Fraktionen. Öffnen Sie in der Suchmaske "Vorgänge" die "Weiteren Suchoptionen". Wählen Sie im Eingabefeld "Dokumententyp" den Begriff "Gesetzentwurf". Die Trefferliste kann durch Suchfilter eingegrenzt werden.

#### **23. Aktualität**

Die Datenbank PADOKA wird mehrfach am Tag aktualisiert. Auf dem neusten Stand sind somit auch die für Sie voreingestellten Recherchen auf der [PADOKA-Startseite](https://padoka.landtag.sachsen-anhalt.de/portal/browse.tt.html) (Aktuelle Themen, Standardsuchen).

#### **24. Welche Institutionen waren an einem Gesetzgebungsverfahren mitbeteiligt?**

Schriftliche Stellungnahmen von Verbänden, Vereinen etc. (Vorlagen) können Sie als voreingestellte Suche abrufen auf der [PADOKA-Startseite,](https://padoka.landtag.sachsen-anhalt.de/portal/browse.tt.html) Rubrik Standardsuchen, "Gesetzgebung"

#### **25. Wie registriere ich mich beim Infodienst?**

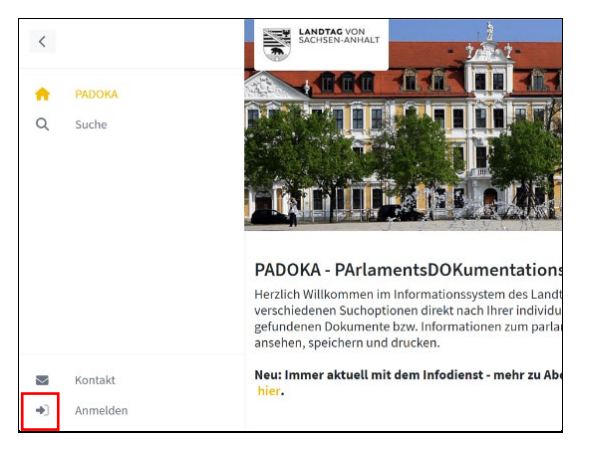

# E-Mail example@domain.com Passwort Anmelder Passwort vergessen? Sie haben noch kein Benutzerkonto? Jetzt registriere Sie möchten Ihr Benutzerkonto löschen? löschen

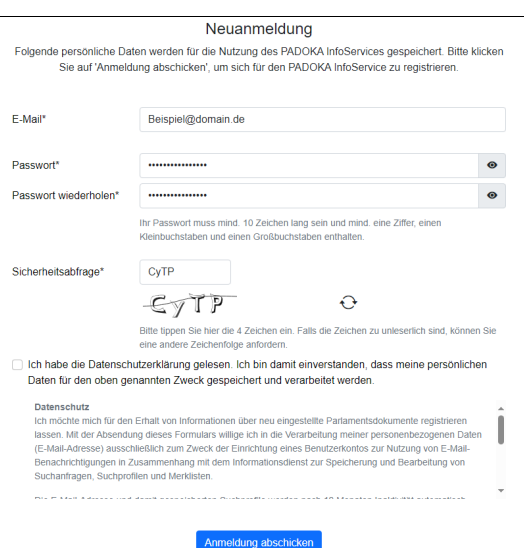

Anmeldefunktion Registrierung mit E-Mail-Adresse und Passwort

> Nach Absenden des ausgefüllten Formulars erhalten Sie eine System-E-Mail zur nochmaligen Bestätigung Ihrer Registrierung. Die Nutzung des Infodienstes ist danach sofort möglich.

#### **26. Wie lösche ich mein Benutzerkonto im Infodienst?**

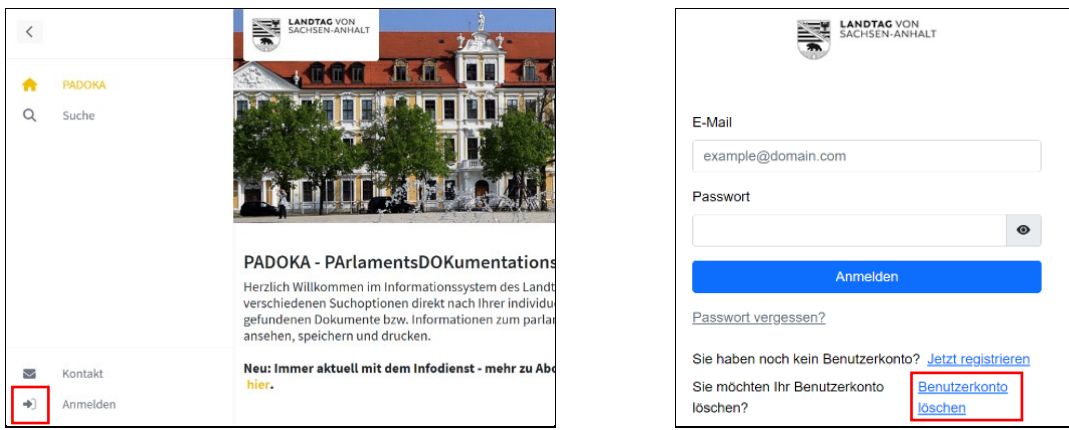

Für die Löschung Ihres Infodienst-Benutzerkontos gehen Sie über die Anmeldefunktion.

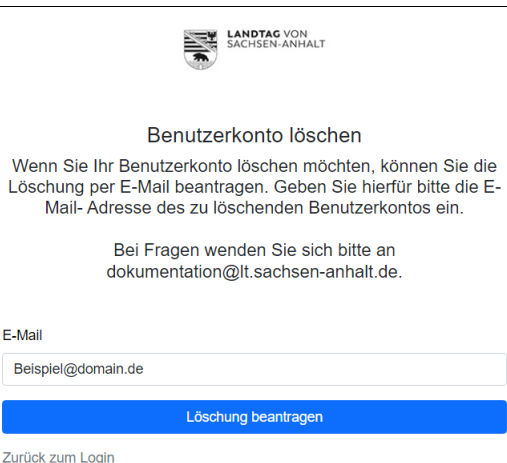

Nach Absenden des ausgefüllten Formulars erhalten Sie eine System-E-Mail zur nochmaligen Bestätigung der Konto-Löschung.

# **27. Ich habe nicht das gefunden, was ich gesucht habe. Wo kann ich mich bei Fragen hinwenden?**

Gerne können Sie sich an die Mitarbeiterinnen der Parlamentsdokumentation wenden: Telefon: 0391 / 560 - 1132, - 1166, - 1167, - 1134 dokumentation@lt.sachsen-anhalt.de.